**УТВЕРЖДЕНО Наблюдательным советом НКО АО НРД Протокол от 02.07.2024 № 10/2024** 

#### **ОДОБРЕНО**

**Комитетом пользователей услуг центрального депозитария Протокол 05.06. 2024 № 51**

# **ПРАВИЛА ЭЛЕКТРОННОГО ВЗАИМОДЕЙСТВИЯ НКО АО НРД**

**Москва, 2024**

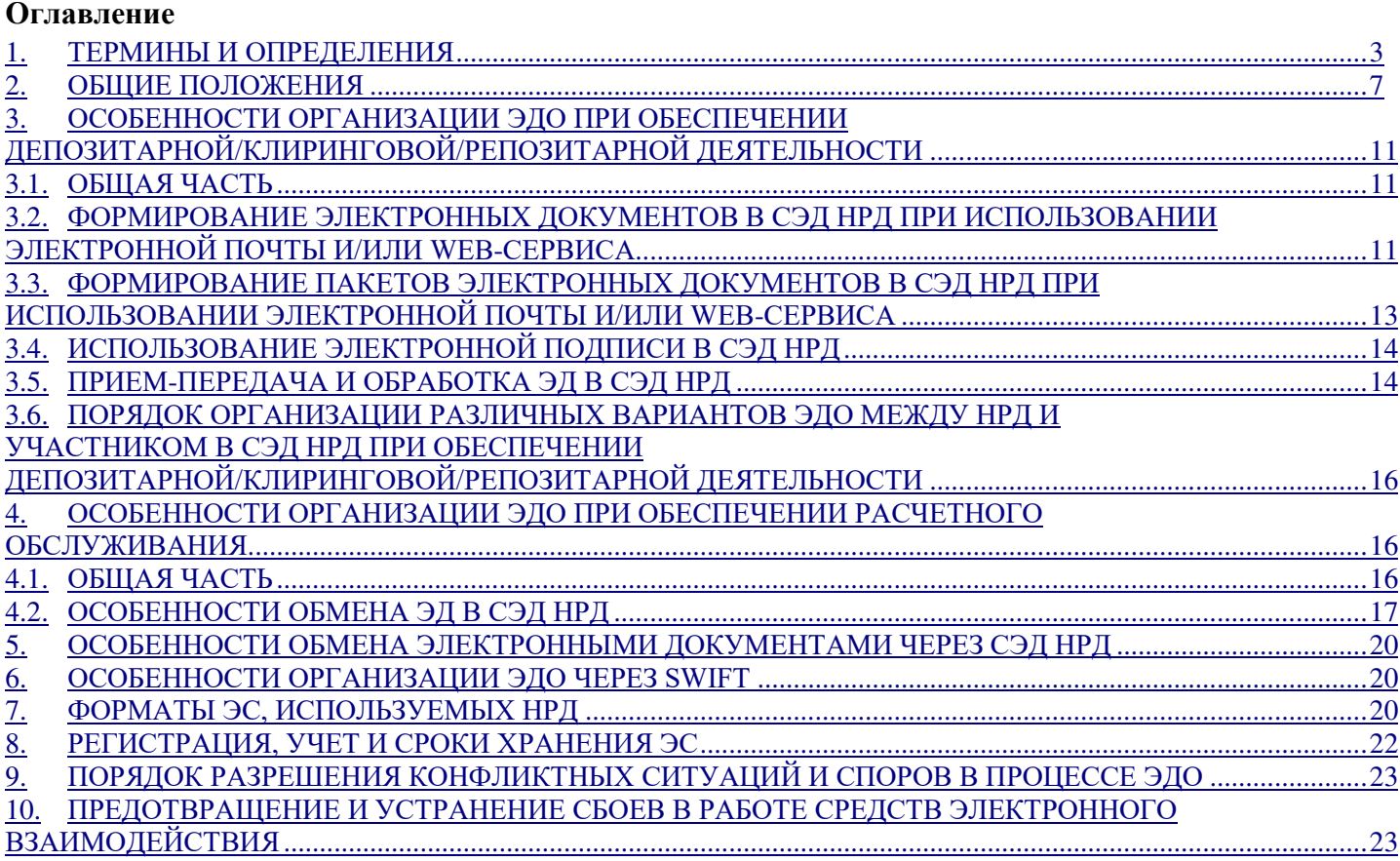

#### **1. ТЕРМИНЫ И ОПРЕДЕЛЕНИЯ**

<span id="page-2-0"></span>1.1. В настоящих Правилах электронного взаимодействия НКО АО НРД применяются термины в следующих значениях:

*Авторство ЭД* – принадлежность документа Стороне-отправителю. Авторство ЭД определяется проверкой Электронной подписи с использованием СКЗИ.

*Администратор СКЗИ* - должностное лицо, отвечающее за обеспечение безопасной эксплуатации СКЗИ, используемых в СЭД НРД.

*Анкета НРД* – документ, определяющий параметры электронного взаимодействия с НРД. Форма Анкеты НРД установлена в Приложении 2 к Правилам ЭДО НРД.

*Ввод в действие в СЭД НРД СКПЭП* – процедура записи в СЭД НРД реквизитов сертификата и полномочий его владельца. Дата, начиная с которой СКПЭП считается действительным в СЭД НРД, определяется датой ввода в действие в СЭД НРД соответствующего СКПЭП.

*Владелец СКПЭП (Владелец сертификата ключа проверки электронной подписи)* – лицо, на имя которого Организатором СЭД выдан СКПЭП.

*Код Участника* – код, присвоенный НРД клиенту при его регистрации в НРД.

*Договор* – Договор об обмене электронными документами, заключаемый между Участником и НРД.

*Доверенность* – доверенность на подписание ЭД в СЭД НРД. Форма Доверенности установлена Приложением 2 к Правилам ЭДО НРД.

*Зашифрование* – процесс криптографического преобразования открытых данных в зашифрованные.

*Заявка (Заявка на обеспечение ЭДО)* – документ Участника в электронном либо бумажном виде, направляемый в НРД, с указанием перечня процедур им востребуемых, в целях осуществления электронного взаимодействия. Перечень процедур и форма Заявки установлены Приложением 2 к Правилам ЭДО НРД.

*Информационное сообщение (отчет)* – документ НРД в электронном виде, направляемый Участнику, с информацией о событиях, процедурах, действиях, а также информацией о выполненных поручениях/распоряжениях клиента.

*Канал (Канал информационного взаимодействия)* – часть телекоммуникационной системы, используемой НРД и Участником при обмене ЭД. В качестве Каналов информационного взаимодействия могут использоваться Каналы Системы электронного документооборота НРД, SWIFT, включая различные службы SWIFT, а также Каналы, предоставляемые иными организаторами информационных систем. Особенности использования Каналов могут устанавливаться Правилами.

*Квалифицированный СКПЭП (квалифицированный сертификат)* – СКПЭП, выданный аккредитованным удостоверяющим центром или доверенным лицом аккредитованного удостоверяющего центра, либо федеральным органом исполнительной власти, уполномоченным в сфере использования Электронной подписи.

*Ключ проверки электронной подписи* – уникальная последовательность символов, однозначно связанная с Ключом электронной подписи и предназначенная для проверки подлинности Электронной подписи.

*Ключ электронной подписи* – уникальная последовательность символов, известная Владельцу СКПЭП и предназначенная для создания Электронной подписи с использованием СКЗИ.

*Ключевой носитель* – материальный носитель информации, предназначенный для хранения Криптографических ключей.

*Коллегиальный исполнительный орган Организатора СЭД* – Правление Организатора СЭД.

*Конфиденциальность ЭД* – субъективно определяемое свойство документа, устанавливающее необходимость введения ограничений на круг субъектов, имеющих доступ к содержанию данного документа.

*Корректный ЭД* – ЭД, прошедший процедуру расшифрования и разархивации (при необходимости), а также проверки Электронной подписи, наименования Файла (при необходимости), Формата и Спецификации с подтверждением их верности (соответствия условиям настоящих Правил).

*Компрометация криптографического ключа* – констатация лицом, владеющим Ключом электронной подписи, обстоятельств, при которых возможно несанкционированное использование данного ключа неуполномоченным лицом.

*Конфликтная ситуация* – ситуация, при которой у Сторон возникает необходимость разрешить вопросы признания или непризнания Авторства и/или Целостности ЭД, при создании которых применялись СКЗИ.

*Криптографическая защита* – защита данных при помощи их криптографического преобразования.

*Криптографический ключ* – общее название Ключа электронной подписи и Ключа проверки электронной подписи.

*ЛРМ СЭД НРД* – *(Локальное рабочее место СЭД НРД)* комплекс программно-технических средств для обеспечения обмена электронными документами при информационном взаимодействии НРД с Участниками с использованием Каналов СЭД НРД. При наличии СКЗИ ЛРМ СЭД НРД / СЭД НРД обеспечивает формирование и проверку Электронной подписи, зашифрование и расшифрование ЭД и/или ЭС.

*Некорректный ЭД* – ЭД, не прошедший процедуру расшифрования и/или разархивации (при необходимости), и/или проверки Электронной подписи, и/или наименования Файла (при необходимости), и/или Формата, и/или Спецификации.

*НРД* – Небанковская кредитная организация акционерное общество «Национальный расчетный депозитарий» (НКО АО НРД).

*НРД Банк-Клиент*– канал информационного взаимодействия через защищенные каналы Участника и НРД через Интернет и/или выделенный канал Организатора СЭД, позволяющий Участнику распоряжаться денежными средствами на банковском счете в НРД.

*Обработка информации* – создание, хранение, передача, прием, преобразование и отображение информации.

*Организатор СЭД* – Публичное акционерное общество «Московская Биржа ММВБ-РТС» (ПАО Московская Биржа или Московская Биржа).

*Организатор подсистемы СЭД* – НРД, который заключил с Организатором СЭД договор об организации электронного документооборота в подсистеме СЭД Организатора СЭД.

*Опись* – опись ЭД, переданных и полученных НРД через СЭД НРД с использованием Электронной почты и/или WEB-каналов.

*Отправитель ЭД* – физическое или юридическое лицо, которое само непосредственно направляет или от имени которого направляется ЭД.

*Официальный сайт НРД* – WEB-сайт НРД в сети Интернет по адресу [www.nsd.ru.](http://www.nsd.ru/)

*Пакет электронных документов* – файл, сформированный в соответствии с настоящими Правилами и заключающий в себе содержимое файлов (файла) ЭД.

*Пакет транзитных электронных документов* – файл, сформированный в соответствии с настоящими Правилами и заключающий в себе содержимое файлов (файла) ТЭД или ТЭДИК, направляемый Участником-отправителем Участнику-получателю с использованием ЛРМ СЭД НРД / СЭД НРД.

*Пакет архивных электронных документов* – файл, сформированный в соответствии с настоящими Правилами и заключающий в себе содержимое файлов (файла) ЭД, хранящимися в электронном архиве НРД.

*Подсистема СЭД* – часть СЭД, представляющая собой совокупность программного, информационного и технического обеспечения Организатора подсистемы СЭД и Участников СЭД.

*Получатель ЭД* – физическое или юридическое лицо, которому ЭД отправлен самим отправителем или от имени отправителя.

*Правила SWIFT (Правила работы в системе SWIFT)* – совокупность организационнотехнических и иных требований, установленных сообществом SWIFT для своих пользователей.

*Правила ЭДО Организатора СЭД (Правила электронного документооборота (Правила ЭДО) Организатора СЭД)* – Правила электронного документооборота, утверждаемые коллегиальным исполнительным органом Организатора СЭД.

Участник и НРД участвуют в СЭД Организатора СЭД на основании договора об участии в СЭД, заключаемого с Организатором СЭД каждой из Сторон.

*Правила ЭДО НРД (Правила электронного документооборота НРД)* – приложение 1 к типовой форме Договора об обмене электронными документами, утвержденной приказом НРД.

*Правила электронного взаимодействия НКО АО НРД* – внутренний нормативный документ НРД, устанавливающий условия и порядок электронного взаимодействия НРД с Участниками.

Правила электронного взаимодействия НКО АО НРД одобрены Комитетом пользователей услуг НКО АО НРД (Комитетом пользователей услуг центрального депозитария), утверждены Наблюдательным советом НКО АО НРД и, если такое требование установлено законом, согласованы с Банком России. Также являются приложением 1 к Правилам ЭДО НРД.

*Правила* – Правила ЭДО НРД и Правила электронного взаимодействия НКО АО НРД при совместном упоминании далее по тексту.

*Проверка электронной подписи* – процедура, однозначно связанная с Ключом электронной подписи и предназначенная для проверки подлинности электронной подписи.

*РО (Расчетное обслуживание)* – оказание услуг клиентам НРД в соответствии с Условиями оказания банковских услуг (договорами) на основании выданной Банком России НРД лицензии на осуществление банковских операций.

**Расшифрование** – процесс криптографического преобразования зашифрованных данных в открытые.

*Руководство пользователя СЭД НРД* – документ и/или совокупность документов, применяемых совместно и/или по отдельности, описывающий/ие порядок работы пользователя в СЭД НРД.

*СКПЭП (Сертификат ключа проверки электронной подписи, сертификат ключа, сертификат)* – ЭД, выданный удостоверяющим центром, либо доверенным лицом удостоверяющего центра Организатора СЭД и подтверждающий принадлежность ключа проверки электронной подписи владельцу СКПЭП. Включает как СКПЭП, выданные аккредитованным, так и неаккредитованным удостоверяющим центром, как сформированные с использованием сертифицированных СКЗИ, так и несертифицированных СКЗИ.

*СЭД (Система электронного документооборота)* – организационно-техническая система, представляющая совокупность программного, информационного и аппаратного обеспеченияОрганизатора СЭД, Организаторов подсистем СЭД и Участников, реализующая электронный документооборот.

*СЭД НРД (Система электронного документооборота НРД)* – организационно-техническая подсистема СЭД, представляющая собой совокупность программного, информационного и аппаратного обеспечения НРД и Участников, реализующая электронный документооборот.

В СЭД НРД могут использоваться различные Каналы информационного взаимодействия, включая, но не ограничиваясь, Электронную почту, WEB-каналы, Системы Банк-Клиент.

*Система БК (Система НРД Банк-Клиент)* – комплекс программно-технических средств, являющихся частью СЭД НРД и позволяющих НРД автоматизировать расчетное обслуживание Участника, а Участнику – с помощью канала информационного взаимодействия через защищенный канал Участника и НРД через Интернет и/или выделенный канал Организатора СЭД распоряжаться денежными средствами на банковских счетах, открытых в НРД.

*Система SWIFT (SWIFT)* – комплекс программно-технических средств Сообщества Всемирных Интербанковских Финансовых Телекоммуникаций (Society For Worldwide Interbank Financial Telecommunication, s.c.r.l.).

Система SWIFT не является составной частью СЭД НРД и используется Сторонами для обмена электронными документами в соответствии с Правилами SWIFT и настоящими Правилами.

Доступ к системе SWIFT, регистрацию в закрытой группе пользователей SWIFT (при необходимости), подписку на определенный сервис SWIFT (при необходимости), а также поддержание ее клиентской части в работоспособном состоянии Стороны осуществляют самостоятельно на условиях, определенных договором, заключенным с организацией SWIFT и провайдерами услуг SWIFT каждой из Сторон.

*Спецификация электронного сообщения (Спецификация)* – состав и структура данных

электронного сообщения.

*Служебный ЭД* – ЭД, который формируется СЭД НРД и обеспечивает ЭДО. Перечень, форматы (спецификации) и порядок формирования служебных электронных документов, а также их категории определяются настоящими Правилами.

*СКЗИ (Средства криптографической защиты информации)* – совокупность программнотехнических средств, обеспечивающих применение Электронной подписи и шифрования при организации электронного документооборота. СКЗИ могут применяться как в виде самостоятельных программных модулей, так и в виде инструментальных средств, встраиваемых в прикладное программное обеспечение.

В СЭД НРД могут применяться СКЗИ, выдаваемые Организатором СЭД.

В СЭД НРД могут применяться сертифицированные СКЗИ, обеспечивающие формирование и использование усиленной Квалифицированной электронной подписи, и несертифицированные СКЗИ, обеспечивающие формирование и использование усиленной Неквалифицированной электронной подписи, владельцами СКПЭП которых являются юридические лица с указанием ФИО уполномоченного представителя Участника, если иное не установлено Правилами.

При использовании сертифицированных СКЗИ Ключевые носители должны соответствовать требованиям Федеральной службы безопасности Российской Федерации для соответствующего криптопровайдера и рекомендациям совместимости с производителем оборудования.

*Средства электронной подписи* – шифровальные (криптографические) средства, используемые для реализации хотя бы одной из следующих функций - создание электронной подписи, проверка электронной подписи, создание Ключа электронной подписи и Ключа проверки электронной подписи.

*Техническая комиссия* – комиссия, формируемая в соответствии с Правилами ЭДО Организатора СЭД для разрешения Конфликтной ситуации.

*ТЭД (Транзитный электронный документ)* – ЭД, направляемый Участником-отправителем Участнику-получателю через СЭД НРД с использованием Электронной почты и/или WEB-сервиса. Транзитный ЭД направляется Участнику-получателю через ЛРМ СЭД НРД в составе Пакета транзитных электронных документов, сформированного в соответствии с Правилами ЭДО НРД.

Перечень, образцы и форматы ТЭД устанавливаются Участниками, в том числе путем использования образцов и форматов, содержащихся в Правилах ЭДО НРД.

ТЭД, за исключением ТЭДИК, именуются как нетипизированные ТЭД.

*ТЭДИК (Транзитный ЭД с идентификационным кодом)* – ТЭД, сформированный в соответствии с Приложением 4 к Правилам ЭДО НРД и содержащий соответствующий идентификационный код. ТЭДИК именуется как типизированный ТЭД.

*Участник (Участник СЭД (ЭДО) НРД)* – лицо, которое заключило с НРД Договор об обмене электронными документами.

В соответствии с Договором об обмене электронными документами по тексту настоящих Правил Участник и НРД совместно именуются также Сторонами, а по отдельности – также Сторона.

*Уведомление о принятии (непринятии) ЭД к исполнению* – документ в электронном виде с информацией о принятии (непринятии) ЭД к исполнению Стороной-получателем.

*Уполномоченный представитель* – представитель Участника, полномочия которого подтверждены в соответствии с положениями действующего законодательства Российской Федерации и настоящих Правил.

*Файл ЭД* – файл, сформированный в соответствии с настоящими Правилами с Электронной подписью или другим аналогом собственноручной подписи.

*Формат электронного сообщения (Формат)* – используемый тип и стандарт данных ЭС.

*Функциональный договор (соглашение)* – договор (соглашение) Сторон, ЭДО по которому обеспечивается в соответствии с Договором.

*Функциональный электронный документ* – ЭД, формирование, прием, передача, обработка и хранение которого осуществляется Сторонами при выполнении обязательств по Функциональному договору (соглашению).

*Целостность электронного документа* – свойство документа, заключающееся в его существовании в неискаженном виде (неизменном по отношению к некоторому фиксированному его состоянию).

*ЭД (Электронный документ)* – Электронное сообщение, которое соответствует установленным Формату ЭС и Спецификации, подписано Электронной подписью или другим аналогом собственноручной подписи и может быть преобразовано в форму, пригодную для однозначного восприятия его содержания.

*ЭДО (Электронный документооборот)* – обмен электронными документами в соответствии с настоящими Правилами.

*ЭС (Электронное сообщение***)** – логически целостная совокупность структурированных данных, имеющих смысл для участников информационного взаимодействия, закодированная способом, позволяющим обеспечить ее обработку средствами вычислительной техники, передачу по каналам связи и хранение на машиночитаемых носителях информации.

*Электронная подпись* – информация в электронной форме, которая присоединена к другой информации в электронной форме (подписываемой информации) или иным образом связана с такой информацией и которая используется для определения лица, подписывающего информацию.

В СЭД НРД используется усиленная Квалифицированная электронная подпись и усиленная Неквалифицированная электронная подпись как они определены в соответствии с действующим законодательством Российской Федерации.

*Электронная почта* (*Электронная почта E-Mail сети Интернет)* – электронная почтовая система, использующая открытые каналы сети Интернет (сеть общего пользования), и предназначенная для передачи, приема и временного хранения ЭД и/или почтовых сообщений Сторон. В СЭД НРД могут использоваться и другие типы Электронной почты.

Доступ к Электронной почте, а также поддержание ее в работоспособном состоянии Стороны осуществляют самостоятельно на условиях, определенных договорными отношениями с провайдером соответствующих телекоммуникационных услуг сети Интернет каждой из Сторон.

*Электронный журнал учета* – журнал учета регистрационных данных входящих и исходящих ЭД и/или ЭС.

*BIC-код –* код, присвоенный SWIFT в соответствии со Стандартом ISO 9362:2014.

*ID-код (Идентификационный код)* – код, присвоенный НРД клиенту при его регистрации в НРД при обеспечении расчетного обслуживания.

*WEB-каналы* **–** Каналы информационного взаимодействия на основе протоколов WEBвзаимодействия, используемые для обеспечения электронного документооборота между НРД и Участниками. URL-адреса для доступа к WEB-каналам указаны в Анкете НРД, опубликованной на Официальном сайте НРД. Особенности подключения и использования WEB-каналов установлены в Приложении 5 к Правилам ЭДО НРД.

*WEB-сервис* – один из WEB-каналов, обеспечивающий электронное взаимодействие по установленному протоколу между Участниками и НРД на базе сервера НРД. Особенности подключения и использования WEB-сервиса установлены в настоящих Правилах электронного взаимодействия НКО АО НРД и в Приложении 5 к Правилам ЭДО НРД.

1.2. Остальные термины, используемые в настоящих Правилах, использованы в значении, определенном законодательством Российской Федерации, Правилами ЭДО Организатора СЭД, а также Функциональными договорами Сторон.

1.3. Термины в единственном числе для целей толкования аналогично применяются во множественном числе; термины, обозначенные существительным, образованным от глагола, равнозначно применяются к глаголам, от которых они образованы; термины, выраженные существительным, равнозначно применяются к прилагательным, образованным от таких существительных.

## **2. ОБЩИЕ ПОЛОЖЕНИЯ**

<span id="page-6-0"></span>2.1. Настоящие Правила устанавливают условия и порядок электронного взаимодействия Сторон при предоставлении НРД услуг в процессе обеспечения различных видов деятельности.

В случае если НРД пользуется услугами других организаций, то порядок и условия электронного взаимодействия НРД с такими контрагентами может устанавливаться правилами электронного взаимодействия данной категории контрагентов.

2.2. НРД осуществляет электронное взаимодействие с депонентами, участниками клиринга, клиринговыми организациями, организаторами торговли, операторами счетов депо и разделов счетов депо, дилерами, залогодержателями, регистраторами, эмитентами, депозитариями-корреспондентами, платежными агентами, кредитными и некредитными организациями – владельцами банковского счета, клиентами репозитария, региональными представителями НРД и другими категориями лиц, далее – Участниками.

НРД осуществляет электронное взаимодействие с Участниками различными способами, которые характеризуются:

видами деятельности, которые обеспечивает тот или иной способ электронного взаимодействия;

порядком доступа к ЭДО НРД;

используемыми Каналами информационного взаимодействия;

используемыми средствами (системами) электронного взаимодействия;

используемыми Форматами и Спецификациями электронных сообщений.

2.3. С целью обеспечения Авторства, Целостности и Конфиденциальности ЭД при информационном взаимодействии через СЭД НРД Стороны используют СКЗИ и Криптографические ключи, полученные у Организатора СЭД в порядке, установленном Правилами ЭДО Организатора СЭД.

При использовании СКЗИ Участник обязан строго соблюдать правила работы с Криптографическими ключами, установленными Правилами ЭДО Организатора СЭД и Правилами ЭДО НРД. Все последствия за несанкционированный доступ к идентификационной информации в случае не соблюдения соответствующих требований возлагается на Участника.

При обмене ЭД через SWIFT Стороны используют СКЗИ и действующие ключи, определенные в SWIFT для Участника и НРД. Порядок организации использования СКЗИ в SWIFT определяется Правилами SWIFT.

При обмене ЭД через Каналы, предоставляемые иными организаторами информационных систем, Стороны используют СКЗИ и действующие ключи, определенные в этих информационных системах для Участника и НРД. Порядок организации использования СКЗИ в таких системах устанавливается, в том числе, их организатором.

2.4. При получении (формировании), сертификации, плановой смене Криптографических ключей, используемых в СЭД НРД, а также в случае их Компрометации Стороны руководствуются Правилами ЭДО Организатора СЭД.

<span id="page-7-0"></span>2.5. Для начала ЭДО через СЭД НРД Участник должен выполнить следующие условия:

2.5.1. Заключить:

с Организатором СЭД – Договор об участии в СЭД;

с НРД – Договор об обмене электронными документами;

 с НРД – Лицензионный/сублицензионный договор на используемое программное обеспечение (при необходимости);

2.5.2. Для изготовления Организатором СЭД СКПЭП представить Организатору СЭД пакет документов, оформленных в соответствии с Правилами ЭДО Организатора СЭД.

2.5.3. В соответствии с Правилами ЭДО Организатора СЭД получить ключи Электронной подписи (в случае, если они не были получены ранее) и соответствующие СКПЭП;

2.5.4. При необходимости, представить в НРД оформленную Участником Заявку;

2.5.5. Установить на компьютер в соответствии с эксплуатационно-технической документацией СКЗИ, полученные в соответствии с Правилами ЭДО Организатора СЭД;

2.5.6. При необходимости, установить на компьютер программное обеспечение, обеспечивающее прием/передачу и обработку электронных сообщений (электронных документов), направляемых через используемые Каналы информационного взаимодействия;

2.5.7. Получить в НРД (размещено на Официальном сайте НРД) Анкету НРД;

2.5.8. При необходимости, по согласованию с НРД провести тестирование обмена ЭД через Электронную почту;

2.5.9. Предоставить в НРД Доверенность на своего Уполномоченного представителя – владельца СКПЭП или Уведомления о получении Сертификата представителем, действующим от имени Участника на основании закона и/или учредительных документов.

В Доверенности Участник устанавливает полномочия владельца СКПЭП на подписание ЭД в СЭД НРД.

Представление Доверенности не требуется если в НРД имеется ранее представленная Доверенность от Участника на данного Уполномоченного представителя (и по данному Коду Участника и (или) IDкоду), срок действия которой не истек.

Участник обязан письменно (по форме, установленной в Приложении 2 к Правилам ЭДО НРД) уведомить НРД о получении СКПЭП, владельцем которого наряду с юридическим лицом является Уполномоченный представитель, действующий от имени Участника на основании закона и/или учредительных документов.

Для обеспечения ЭДО по РО Участник должен предоставить в НРД документы, подтверждающие полномочия лиц, наделенных правом подписания Электронной подписью или иным аналогом собственноручной подписи документов по распоряжению находящимися на банковском счете денежными средствами.

Участники обязаны также предоставить в НРД нотариально удостоверенные копии документов удостоверяющих личность лиц, подписывающих ЭД от имени Участника.

Участник обязан извещать НРД об изменениях полномочий Участника и Уполномоченных представителей Участника и отзывать СКПЭП и иные аналоги собственноручной подписи в случае прекращения полномочий.

В случае каких-либо изменений в полномочиях владельца СКПЭП в СЭД НРД, удостоверенных Доверенностью, Участник обязан направить в НРД новую Доверенность. В этом случае НРД не позднее рабочего дня, следующего за днем получения Доверенности от Участника, вводит в действие в СЭД НРД соответствующий Сертификат с учетом полномочий, указанных в Доверенности, и извещает Участника о дате и времени ввода в действие СКПЭП, соответствующего новым полномочиям, посредством направления Участнику сообщения через СЭД НРД.

НРД вправе приостановить обмен информацией с Участником по Каналам информационного взаимодействия в случае назначения Банком России временной администрации с приостановлением полномочий исполнительных органов Участника или получения НРД иной информации об ограничении или о приостановлении в установленном порядке полномочий исполнительных органов Участника со дня, когда НРД была получена соответствующая информация.

2.6. В соответствии с договорами (соглашениями) Стороны при информационном взаимодействии могут использовать ЭД и/или ЭС, формируемые в соответствии со Спецификациями (Приложение 3 к Правилам ЭДО НРД).

Перечень Функциональных ЭД, используемых Сторонами при информационном взаимодействии, а также Форматы и Спецификации ЭД, не указанных в настоящих Правилах, временные характеристики, сроки и последовательность передачи документов, инструкции по заполнению документов и особенности обмена ЭД определяются Сторонами в соответствующих Функциональных договорах (соглашениях).

2.7. Сертификат действующего ключа проверки электронной подписи вводится в действие в СЭД НРД не позднее рабочего дня, следующего за днем наступления последнего из указанных событий:

опубликования СКПЭП Организатором СЭД в сетевом справочнике (реестре) СКПЭП;

предоставления Участником в НРД Доверенности на владельца сертификата или Уведомления о получении Сертификата, владельцем которого наряду с юридическим лицом является Уполномоченный представитель, действующий от имени Участника на основании закона и/или учредительных документов. СКПЭП считается недействующим в СЭД НРД в следующих случаях:

 с даты формирования Организатором СЭД списка отозванных Сертификатов, в который был включен данный СКПЭП;

со следующего дня после дня окончания срока Доверенности;

 в дату получения НРД письменного уведомления от Участника о прекращении действия Доверенности или прекращения действия полномочий Уполномоченного представителя Участника, действующего от имени Участника на основании закона и/или учредительных документов Участника;

 с момента получения и обработки НРД информации об отзыве у Участника, являющегося кредитной организацией, лицензии на осуществление банковских операций;

 с момента получения и обработки НРД информации о введении в отношении Участника в установленном порядке процедур банкротства, при которых полномочия исполнительных органов прекращаются;

в иных случаях, предусмотренных Правилами и законодательством Российской Федерации.

Время и дата вывода из действия в СЭД НРД соответствующего Сертификата указываются в сообщении НРД, которое направляется Участнику через СЭД НРД.

Используемые при информационном взаимодействии Сторон ЭД, подписанные Электронной подписью Участника или НРД или иным аналогом собственноручной подписи, имеют равную юридическую силу с документами на бумажном носителе, подписанными Уполномоченными представителями и скрепленными печатями Сторон (независимо от того существуют такие документы на бумажных носителях или нет).

2.9. ЭД в СЭД НРД подписывается Электронной подписью, в действующем СКПЭП которого указаны, при необходимости, области действия, определенные Правилами.

Правилами могут быть установлены особенности использования Сертификатов при подписании ЭД.

Уполномоченный представитель Участника, действующий на основании закона и/или учредительных документов Участника, имеет полномочия на подписание в СЭД НРД всех исходящих от Участника электронных документов при исполнении договоров (соглашений), заключенных Участником с НРД (в том числе и всех транзитных электронных документов).

2.10. Стороны признают, что используемые ими СКЗИ, которые реализуют Электронную подпись и Зашифрование, достаточны для обеспечения Конфиденциальности ЭД Сторон, а также подтверждения того, что ЭД:

исходит от Стороны по Договору (подтверждение Авторства ЭД);

не претерпел изменений при обмене ЭД в ходе электронного взаимодействия Сторон (подтверждение Целостности документа).

Стороны признают, что представитель Участника, подписавший ЭД на действующем Ключе электронной подписи или иным аналогом собственноручной подписи, является Уполномоченным представителем Участника и имеет полномочия на основании закона (учредительных документов Участника) или на основании Доверенности. Ответственность за соблюдение полномочий представителей Участника лежит на Участнике и до отзыва СКПЭП или иного аналога собственноручной подписи все ЭД, подписанные действующим Сертификатом или иным аналогом собственноручной подписи представителя Участника считаются Корректными ЭД (при соблюдении других условий корректности ЭД).

2.11. ЭД, направляемый через СЭД НРД, вступает в силу в зависимости от категории (А, Б, В или Г) документа. Система категорирования ЭД установлена Правилами ЭДО Организатора СЭД.

Принадлежность ЭД к одной из категорий определяется настоящими Правилами или договорами (соглашениями) Сторон.

2.12. Настоящие Правила не регулируют электронный документооборот, осуществляемый с использованием простой электронной подписи, как она определена в соответствии с действующим законодательством Российской Федерации.

2.13. Для обеспечения электронного взаимодействия Участники и НРД могут использовать СЭД НРД, SWIFT и/или Каналы, предоставляемые иными организаторами информационных систем.

2.14. Если в ходе эксплуатации одного из Каналов возникают перерывы связи по техническим причинам, то на время восстановления связи допускается ЭДО по иным Каналам, которые подключены Участником. В случае возникновения перерывов связи в Канале по техническим причинам и/или отсутствия установленного Формата или Спецификации для передачи по данному Каналу, НРД вправе предоставить Участнику такие ЭД по другим Каналам, ЭДО по которым подключено Участником. В случае каких-либо изменений в используемых Каналах (изменения статуса Каналов, определения новых Каналов, изменения адресов Электронной почты, BIC-адреса SWIFT) Участник предоставляет НРД новую Заявку на обеспечение ЭДО. НРД уведомляет Участника о дате ввода в действие новой Заявки

на обеспечение ЭДО посредством направления Участнику Информационного сообщения через СЭД НРД.

<span id="page-10-0"></span>Анкета НРД публикуется на Официальном сайте НРД. Для передачи информации о новой Анкете НРД может использовать Информационное сообщение с направлением его Участнику через СЭД НРД.

# **3. ОСОБЕННОСТИ ОРГАНИЗАЦИИ ЭДО ПРИ ОБЕСПЕЧЕНИИ ДЕПОЗИТАРНОЙ/КЛИРИНГОВОЙ/РЕПОЗИТАРНОЙ ДЕЯТЕЛЬНОСТИ**

# **3.1. ОБЩАЯ ЧАСТЬ**

<span id="page-10-1"></span>3.1.1. При обеспечении депозитарной/клиринговой/репозитарной деятельности Участники для обмена ЭД с НРД могут использовать СЭД НРД, SWIFT и/или Каналы, предоставляемые иными организаторами информационных систем.

3.1.2. Участник, выполнивший пункт [2.5](#page-7-0) раздела [2](#page-6-0) настоящих Правил, по согласованию с НРД может через Электронную почту направлять в НРД ЭД в тестовом режиме, для чего необходимо в поле «Тема» сообщения указать «Test» (без учета регистра). При получении тестовых Пакетов электронных документов НРД направляет Участнику соответствующие уведомления в виде тестовых Служебных ЭД.

<span id="page-10-2"></span>3.1.3. Любые ЭД, в поле «Тема» сообщения которых указано «Test», рассматриваются Сторонами как тестовые документы и к исполнению не принимаются.

# **3.2. ФОРМИРОВАНИЕ ЭЛЕКТРОННЫХ ДОКУМЕНТОВ В СЭД НРД ПРИ ИСПОЛЬЗОВАНИИ ЭЛЕКТРОННОЙ ПОЧТЫ И/ИЛИ WEB-СЕРВИСА<sup>1</sup>**

3.2.1. Для формирования ЭД Стороны вправе использовать программное обеспечение ЛРМ СЭД НРД /СЭД НРД и/или любое иное программное обеспечение.

3.2.2. Файлам ЭД присваиваются наименования согласно следующим общим требованиям:

<span id="page-10-3"></span>имя файла могут составлять только буквы латинского алфавита (независимо от регистра), цифры, а также символ # (решетка);

 длина имени файла (исключая расширение) не должна превышать 8 символов, если первый символ отличен от # и до 25 символов, если первый символ равен #;

имя файла при длине 8 символов формируется согласно требованиям, указанным в таблице 1, при длине до 25 символов – таблице 1.1.

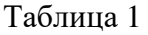

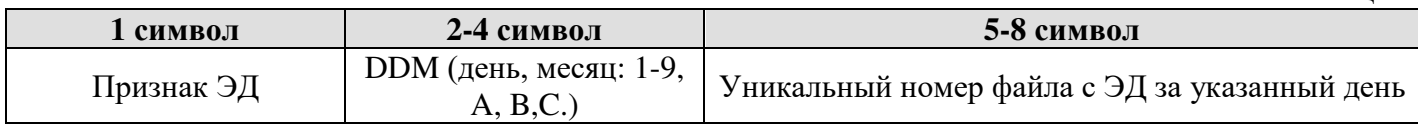

 $T_0$ блица 1.1

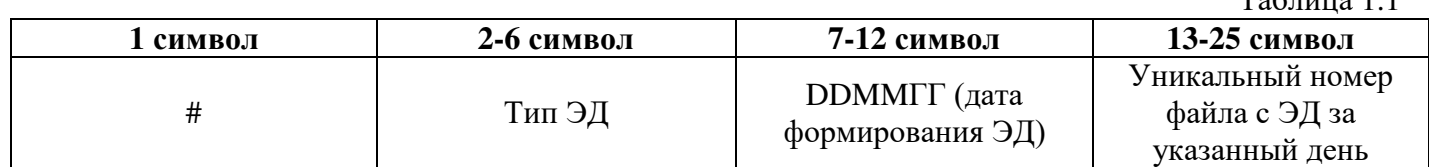

# *Пример имени файла ЭД: #FOXML290316123456.xml*

3.2.3. Признаки Функциональных ЭД, их категории, а также Форматы и особенности обмена устанавливаются в соответствующем Функциональном договоре (соглашении).

3.2.4. В случае если в Функциональном договоре (соглашении) допускается использование ЭД вместо аналогичного документа на бумажном носителе, но не определены признак и/или категория ЭД, то такие функциональные электронные документы в СЭД НРД должны иметь признак «Е» и категорию «В». Документы с признаком «Е» должны формироваться Сторонами в текстовом формате HTML по форме, установленной Сторонами в функциональном договоре, или путем сканирования документа на бумажном носителе в графическом формате JPG.

 $\overline{a}$ <sup>1</sup> *Особенности формирования ЭД и ЭС при использовании других Каналов могут определяться в Правилах и Руководстве пользователя СЭД НРД.*

Заявка (за исключением заявок на обеспечение отдельных процедур ЭДО, предоставляемых НРД на платной основе) по форме, установленной настоящими Правилами, может формироваться Участником и направляться в НРД в соответствии с порядком формирования и отправки ТЭД путем передачи ЭС в текстовом формате HTML по форме, установленной Приложением 2 к Правилам ЭДО НРД с указанием кода получателя NDC000CLI000.

3.2.5. Для обеспечения обмена ЭД через СЭД НРД Стороны формируют Служебные ЭД, в том числе Опись, спецификации которых приведены в Приложении 3 к Правилам ЭДО НРД. Каналы и сроки приема/передачи, а также особенности применения Служебных ЭД, в том числе Описи, могут определяться в Правилах.

3.2.6. Файлу Служебного ЭД присваивается наименование согласно общим требованиям, определенным в пункт [3.2.2](#page-10-3) настоящего раздела Правил. Перечень Служебных ЭД и особенности формирования наименования файлов Служебных ЭД, формируемых Участником, приведены в таблице 2, а формируемых НРД – в таблице 3.

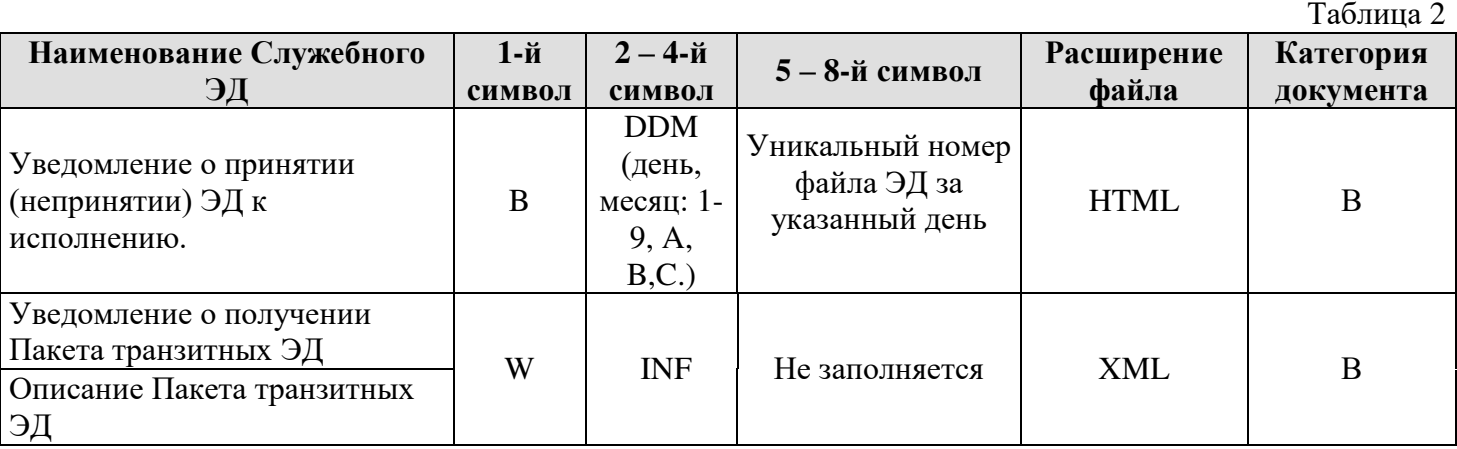

 $T_0$ блица 2

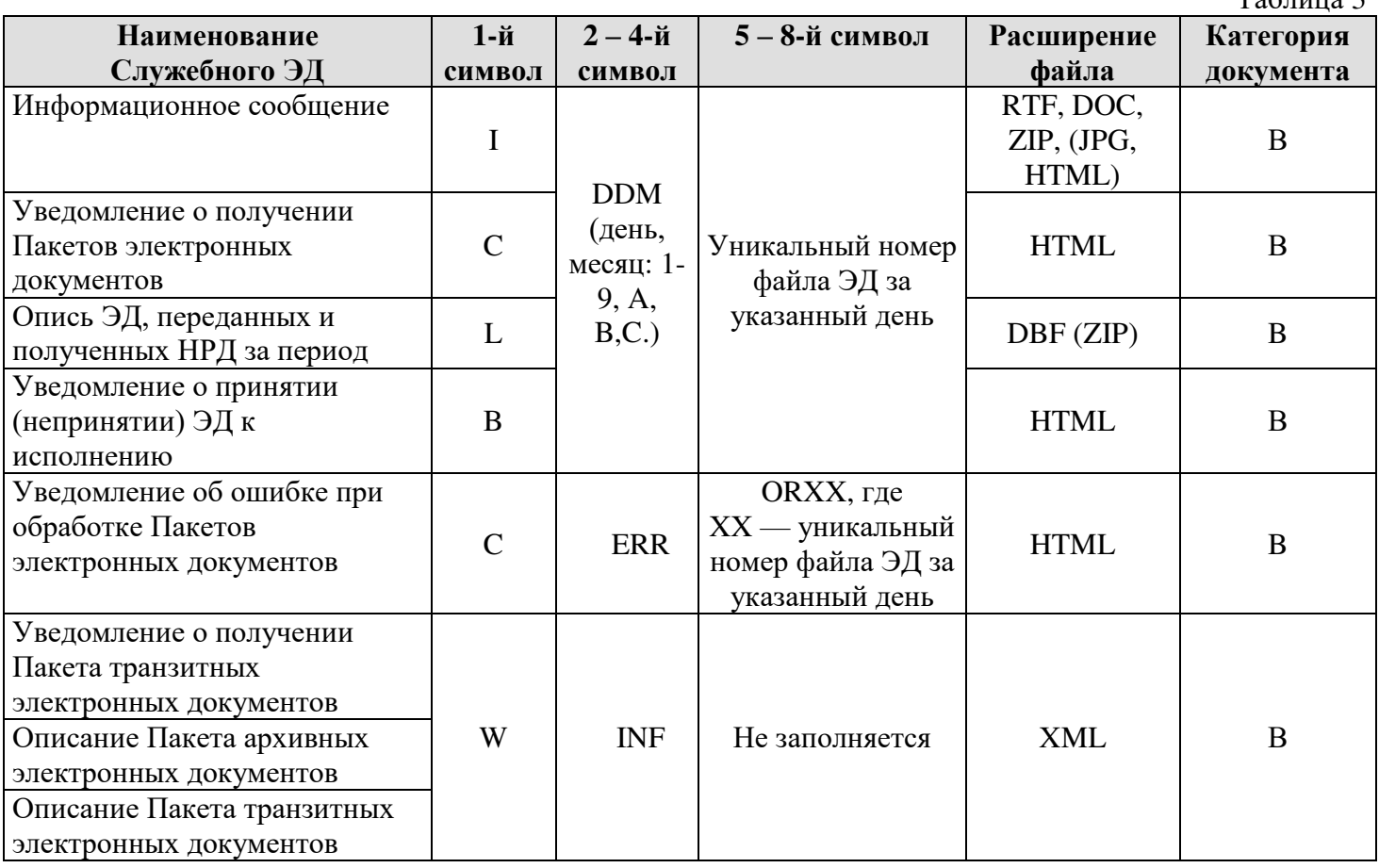

#### <span id="page-12-0"></span>**3.3. ФОРМИРОВАНИЕ ПАКЕТОВ ЭЛЕКТРОННЫХ ДОКУМЕНТОВ В СЭД НРД ПРИ ИСПОЛЬЗОВАНИИ ЭЛЕКТРОННОЙ ПОЧТЫ И/ИЛИ WEB-СЕРВИСА<sup>2</sup>**

3.3.1. В Пакет электронных документов могут объединяться файлы ЭД с одинаковым признаком в первом символе наименования файла. В случае если первым символом в наименовании файлов ЭД указан символ #, то в Пакет электронных документов могут объединяться файлы ЭД с одинаковым типом ЭД в 2-6 символах наименования файла.

3.3.2. Пакет электронных документов формируется путем объединения файлов (файла) ЭД в один архив и его зашифрования в случае его направления по Электронной почте. Процедура объединения выполняется путем архивирования с использованием программы WinZip, совместимой с версией 6.0 этой программы. В одном ЭС через СЭД НРД может передаваться один или несколько Пакетов электронных документов.

3.3.3. Зашифрование Пакетов электронных документов, формируемых НРД и направляемых в адрес Участника по Электронной почте, осуществляется с использованием всех соответствующих Участнику Ключей проверки Электронной подписи, сертификаты которых опубликованы в сетевом справочнике (реестре) СКПЭП Организатора СЭД и содержат, при необходимости, области действия.

Зашифрование Пакетов электронных документов, формируемых Участником и направляемых в адрес НРД по Электронной почте, осуществляется с использованием всех соответствующих Коду Участника (НРД) Ключей проверки Электронной подписи НРД, сертификаты которых опубликованы в сетевом справочнике (реестре) СКПЭП Организатора СЭД.

3.3.4. В случае если в Пакет электронных документов (zip-архив) объединены файлы ЭД, в первом символе наименования которых указан символ, отличный от #, то его имя состоит из восьми символов и формируется согласно требованиям, указанным в таблице 4.

Таблица 4

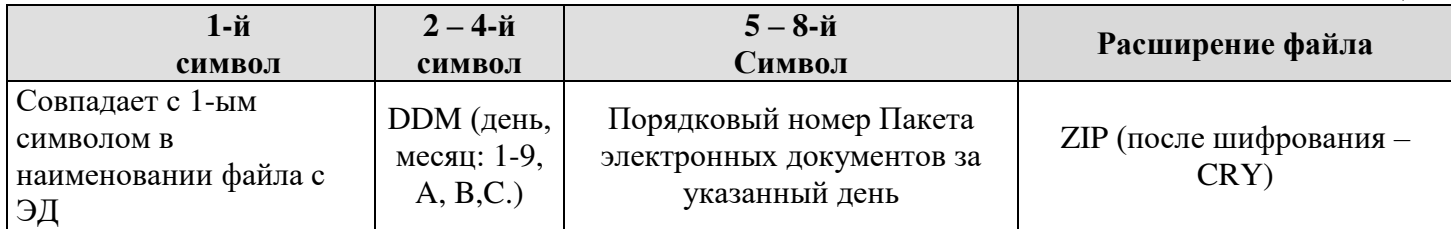

В случае если в Пакет электронных документов (zip-архив) объединены файлы, в первом символе наименования файлов которых указан символ #, то его имя может включать до 25 символов и должно формироваться согласно требованиям, указанным в таблице 4.1.

Таблица 4.1.

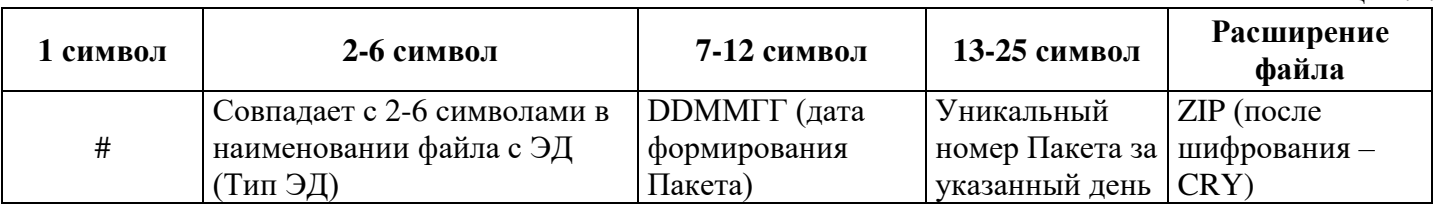

Исключением является порядок формирования имени Пакета с Уведомлением об ошибке при обработке Пакетов электронных документов, которое составляется с учетом следующих требований (таблица 5):

 $\overline{a}$ 

<sup>2</sup> *Особенности формирования Пакетов электронных документов для обеспечения передачи ЭД с использованием других Каналов могут определяться в Правилах и Руководстве пользователя СЭД НРД.*

Таблица 5

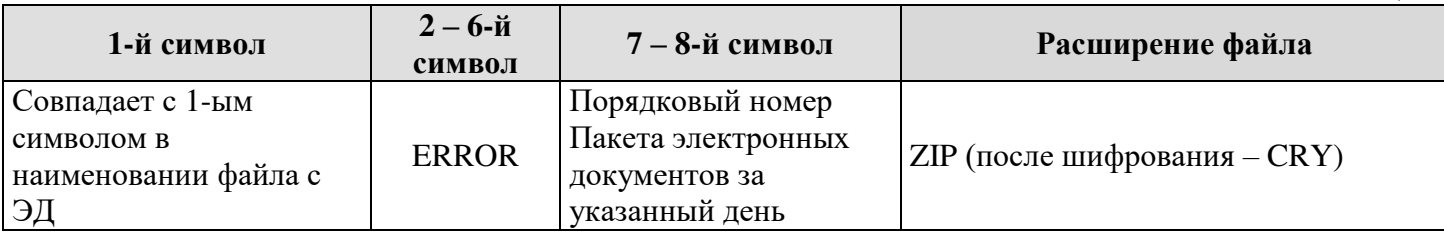

# **3.4. ИСПОЛЬЗОВАНИЕ ЭЛЕКТРОННОЙ ПОДПИСИ В СЭД НРД**

<span id="page-13-0"></span>3.4.1. Подписание ЭД Участником в СЭД НРД может осуществляться как на ЛРМ СЭД НРД в соответствии с Руководством пользователя ЛРМ СЭД НРД, так и на программном обеспечении Участника. Для подписания ЭД Электронной подписью обязательно наличие СКЗИ.

# **3.4.2. Особенности использования электронной подписи в СЭД НРД при выполнении Участником функций представителя другого Участника**

3.4.2.1.Участник в случае наличия у него полномочий на осуществление функций представителя другого Участника и полномочий на ведение при выполнении указанных функций электронного документооборота с НРД обязан предоставить НРД доверенность, подтверждающую соответствующие полномочия с возможностью передоверия полномочий.

3.4.2.2.Уполномоченный представитель Участника может использовать Ключ Электронной подписи, владельцем которого он является, при обмене Участником ЭД с НРД в качестве представителя другого Участника, заключившего с НРД Договор об обмене электронными документами. При этом доверенность на Уполномоченного представителя Участника (владельца СКПЭП), выполняющего функции представителя другого Участника, выданная в порядке передоверия, должна соответствовать форме, определенной Правилами.

3.4.2.3.Особенности использования Электронной подписи при подписании отдельных ЭД могут определяться Сторонами в соответствующих договорах (соглашениях).

# **3.5. ПРИЕМ-ПЕРЕДАЧА И ОБРАБОТКА ЭД В СЭД НРД**

<span id="page-13-1"></span>3.5.1. Прием-передача и обработка ЭД Сторонами осуществляется не позднее времени, определенного соответствующими договорами (соглашениями) Сторон.

# **3.5.2. Порядок обработки ЭД, полученных НРД от Участника через СЭД по Каналам Электронной почты и/или WEB-сервиса**

3.5.2.1. При получении Пакетов электронных документов в НРД производится их первичная обработка (расшифрование (если ЭД отправлен по Электронной почте), разархивирование, проверка правильности наименования файлов, проверка Электронных подписей и полномочий владельцев соответствующих СКПЭП). В случае возникновения какой-либо ошибки при обработке любого Пакета в сообщении (любого ЭД в составе Пакетов), НРД направляет Участнику Уведомление об ошибке при обработке Пакетов электронных документов. Если НРД не смог осуществить расшифрование ни одного Пакета электронных документов, вложенных в полученное сообщение, то сформированное Уведомление об ошибке подписывается НРД с сохранением Электронной подписи в отдельном файле и не зашифровывается.

3.5.2.2. Если в Пакете электронных документов часть файлов ЭД имеет верную Электронную подпись и наименование, а часть неверные, то дальнейшей обработке подлежат только Корректные файлы ЭД.

3.5.2.3. По результатам приема (проверки полномочий владельца СКПЭП на подписание данного ЭД, проверки Формата и правильности заполнения полей) ЭД категории «Г» НРД направляет Участнику ЭД, уведомляющий Участника о принятии или непринятии его к исполнению. Время отправления такого уведомления фиксирует момент получения НРД соответствующего ЭД. В случае если такое уведомление по каким-либо причинам не направляется Участнику хотя бы по одному из ЭД, включенных в полученное сообщение, то через 10 минут с момента получения сообщения Участнику направляется Уведомление о получении Пакетов электронных документов. В таком случае дата и время получения, указанные в Уведомлении, фиксируют момент получения НРД соответствующего Пакета.

Если ранее Участнику направлялось Уведомление об ошибке при обработке Пакетов электронных документов, то в этом случае Уведомление о получении Пакетов электронных документов Участнику не направляется.

Предоставление Уведомления о получении Пакетов электронных документов не исключает в дальнейшем направления Участнику ЭД, уведомляющего его о принятии или непринятии НРД соответствующего ЭД к исполнению.

## **3.5.3. ПОРЯДОК ОБРАБОТКИ ЭЛЕКТРОННЫХ ДОКУМЕНТОВ, ПОЛУЧЕННЫХ УЧАСТНИКОМ ОТ НРД ЧЕРЕЗ СЭД ПО КАНАЛАМ ЭЛЕКТРОННОЙ ПОЧТЫ И\ИЛИ WEB-СЕРВИСА**<sup>3</sup>

3.5.3.1. Расшифрование (если ЭД отправлен по Электронной почте) и проверка Электронной подписи файлов ЭД может осуществляться Участником как на ЛРМ СЭД НРД в соответствии с Руководством пользователя ЛРМ СЭД НРД, так и на программном обеспечении Участника. Для расшифрования и проверки Электронной подписи файлов ЭД обязательно наличие СКЗИ.

3.5.3.2. Для просмотра и печати (отображения копии ЭД на бумажном носителе) полученных Служебных ЭД Стороны могут использовать программное обеспечение в соответствии с таблицей 6.

Таблица 6

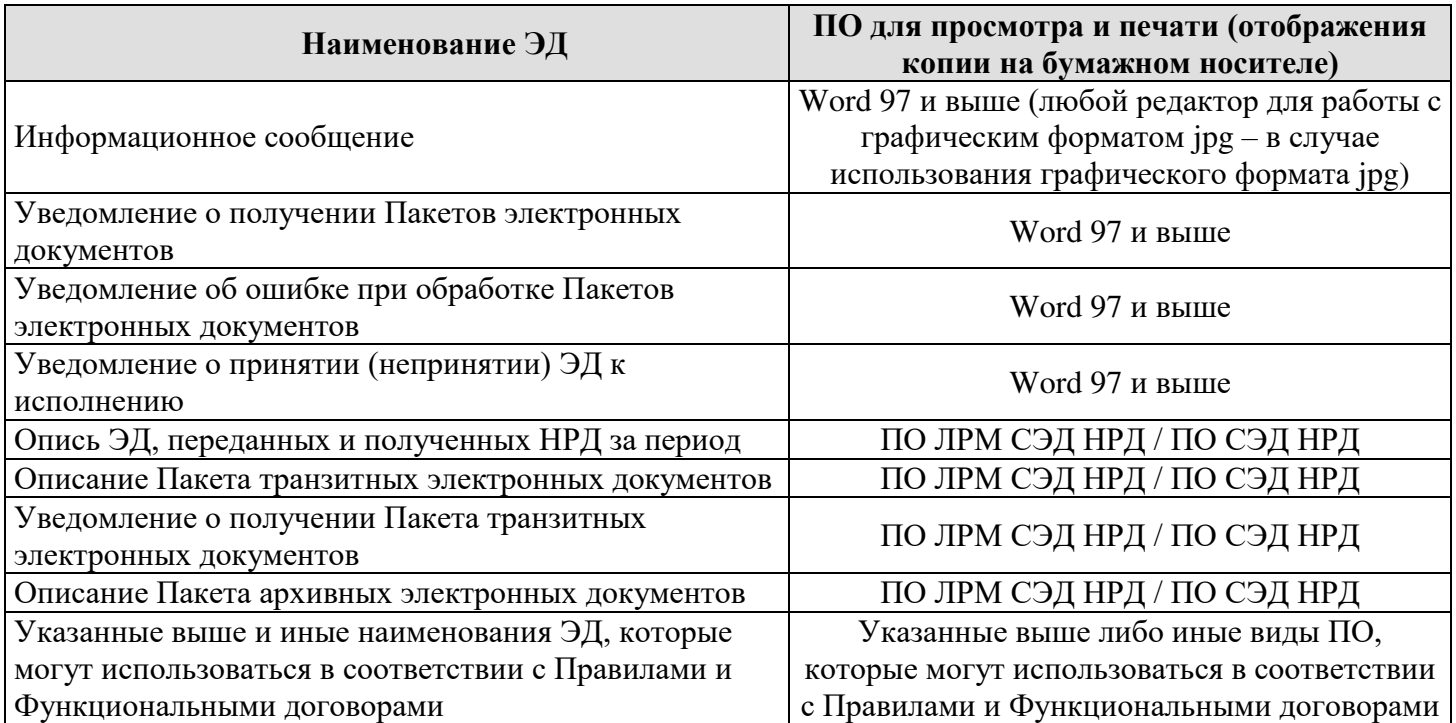

3.5.3.3. По результатам приема ЭД категории «Г» Участник направляет НРД Уведомление о принятии (непринятии) ЭД к исполнению. Созданное Уведомление не зашифровывается, если Участник не смог осуществить расшифрование ни одного Пакета электронных документов, вложенных в полученное ЭС. Время отправления Уведомления фиксирует момент получения Участником соответствующего ЭД.

3.5.3.4. Если в Пакете электронных документов часть файлов ЭД имеет верную Электронную подпись и наименование, а часть неверные, то дальнейшей обработке подлежат только Корректные файлы ЭД.

3.5.3.5. В случае если Участник не смог осуществить первичную обработку Пакета электронных документов, то он обязан уведомить об этом НРД в письменной форме или по телефону. По устной

 $\overline{a}$ 

<sup>3</sup> *Особенности обработки ЭД и ЭС при использовании других Каналов могут определяться в Правилах и Руководстве пользователя СЭД НРД.*

просьбе сотрудника Участника НРД повторно формирует и направляет Участнику соответствующий Пакет электронных документов.

3.5.3.6. Если Сторона-отправитель ЭД категории «Г» не получила в течение дня следующего за датой отправки (но не позже срока, определенного Сторонами в договорах (соглашениях)) соответствующее Уведомление о принятии (непринятии) ЭД к исполнению, то Сторона-отправитель по телефону информирует об этом Сторону-получателя. Последняя обязана незамедлительно отправить соответствующее Уведомление.

<span id="page-15-0"></span>3.5.3.7. Сторона–отправитель, допустившая некорректность ЭД, после получения Уведомления о непринятии ЭД к исполнению незамедлительно направляет другой Стороне исправленный ЭД.

### **3.6. ПОРЯДОК ОРГАНИЗАЦИИ РАЗЛИЧНЫХ ВАРИАНТОВ ЭДО МЕЖДУ НРД И УЧАСТНИКОМ В СЭД НРД ПРИ ОБЕСПЕЧЕНИИ ДЕПОЗИТАРНОЙ/КЛИРИНГОВОЙ/РЕПОЗИТАРНОЙ ДЕЯТЕЛЬНОСТИ**

3.6.1. В СЭД НРД при обеспечении депозитарной/клиринговой/репозитарной деятельности возможны различные варианты обмена ЭД между НРД и Участником.

Варианты обмена ЭД определяются в соответствии с реквизитами, установленными Участником в Заявки на обеспечение ЭДО. Такими реквизитами могут быть:

используемые Каналы информационного взаимодействия;

адреса Электронной почты (BIC-коды SWIFT) для отправки ЭД в НРД;

адреса Электронной почты (BIC-коды SWIFT) для получения ЭД от НРД;

Каналы для получения от НРД ЭД и другие реквизиты в соответствии с Заявкой.

3.6.2. Участник, выполнивший установленные пунктом [2.5](#page-7-0) настоящих Правил условия, может осуществлять ЭДО с НРД используя Канал WEB-сервис и усиленную Квалифицированную электронную подпись. Для подключения других Каналов и/или использования усиленной Неквалифицированной электронной подписи Участнику необходимо предоставить в НРД соответствующую Заявку на обеспечение ЭДО или заключить соглашение об использовании таких Каналов.

3.6.3. Заявка на обеспечение ЭДО может формироваться и предоставляться Участником в НРД на каждый Код Участника, полученный Участником в НРД в порядке, определенном НРД.

3.6.4. Для организации дополнительного варианта ЭДО Участнику необходимо наличие еще одного Кода Участника и представление в НРД соответствующей Заявки и Доверенности (при необходимости и в соответствии с настоящими Правилами) с указанием в них этого Кода Участника.

Количество вариантов ЭДО для одного Участника не ограничивается и зависит только от количества Кодов Участника, полученных Участником в НРД.

3.6.5. При получении НРД разных Заявок на обеспечение ЭДО с одним Кодом Участника обмен электронными документами с данным Участником по данному варианту ЭДО организуется НРД по реквизитам, указанным Участником в последней, полученной НРД, Заявке. При этом действия Сторон при вводе новой Заявки определяются в соответствии с Правил.

### <span id="page-15-1"></span>**4. ОСОБЕННОСТИ ОРГАНИЗАЦИИ ЭДО ПРИ ОБЕСПЕЧЕНИИ РАСЧЕТНОГО ОБСЛУЖИВАНИЯ**

#### **4.1. ОБЩАЯ ЧАСТЬ**

<span id="page-15-2"></span>4.1.1. При обеспечении РО Участники для обмена ЭД с НРД могут использовать Системы Банк-Клиент, WEB-каналы и/или SWIFT (когда это допускается в соответствии с Правилами).

4.1.2. При использовании Системы БК служебные информационные сообщения РО формируются, передаются и обрабатываются техническими средствами Системы БК.

Под служебным информационным сообщением РО в настоящих Правилах понимается набор данных в произвольной форме (формате), который создается Системами Банк-Клиент одной из Сторон электронного взаимодействия и передается по Системам Банк-Клиент другой Стороне, но не является основанием для выполнения операций по банковским счетам, открытым в НРД, и осуществления бухгалтерских записей и может быть подписан Электронной подписью.

4.1.3. НРД в ряде случаев осуществляет дополнительный контроль полномочий представителей Участника и признает ЭД некорректными на основании имеющейся официальной информации от Участника или контролирующих организаций о прекращении полномочий Участника или представителей Участника.

4.1.4. НРД вправе, после предварительного предупреждения в виде соответствующего Информационного сообщения, отказать Участнику в приеме распоряжений о переводе денежных средств, направленных Участником в НРД в виде ЭД, подписанных Электронной подписью или иным аналогом собственноручной подписи, и прекратить с таким Участником обмен электронными документами при обеспечении РО. При этом НРД принимает от такого Участника только надлежащим образом оформленные распоряжения о переводе денежных средств на бумажном носителе.

#### **4.2. ОСОБЕННОСТИ ОБМЕНА ЭД В СЭД НРД**

<span id="page-16-0"></span>4.2.1. Электронное взаимодействие Участников с НРД при обеспечении расчетов по банковским счетам, открытым Участнику в НРД, осуществляется через СЭД НРД, с учетом положений, изложенных в Правилах и Условиях оказания банковских услуг.

4.2.2. Для начала электронного взаимодействия с НРД для обеспечения РО через СЭД НРД Участник должен выполнить следующие условия:

Выполнить условия, установленные пунктом [2.5](#page-7-0) раздела [2](#page-6-0) настоящих Правил;

Представить в НРД Заявку с опциями на подключение к ЭДО НРД;

Более подробная информация о порядке подключения Участника и использовании СЭД НРД для обеспечения РО установлены в Приложении 5 к Правилам ЭДО НРД, Инструкциях и Руководствах пользователя ЛРМ СЭД НРД.

4.2.3. ЭД, обмен которыми осуществляется через СЭД НРД при обеспечении РО, имеют категорию «Г», в соответствии с Правилами ЭДО Организатора СЭД.

4.2.4. НРД принимает к исполнению Корректные ЭД, при наличии достаточного количества соответствующих корректных Электронных подписей. Количество и соответствие Электронных подписей для целей подписания Корректных ЭД определяется отдельным соглашением с Клиентом.

4.2.5. При отсутствии соответствующего достаточного количества соответствующих корректных Электронных подписей, которые необходимы по соглашению с Клиентом, на Корректном ЭД, а также если проверка Электронной подписи и/или Формата ЭД, его содержания в соответствии со Спецификацией дает отрицательный результат, - такой ЭД НРД не исполняется, и Участник по запросу через WEB-каналы может получить от НРД информацию о причинах неисполнения ЭД.

Если проверка Электронной подписи ЭД и/или Формата и Спецификации дает отрицательный результат, то такой ЭД НРД не исполняется (п. 4.2.13 Правил ниже).

4.2.6. Стороны согласны с тем, что программно-аппаратные средства и организационнотехнические мероприятия по защите информации в системах СЭД НРД, а также в используемых для РО WEB-каналах НРД, обеспечивающие разграничение доступа, шифрование, контроль Целостности и Электронную подпись, являются достаточной для обеспечения Конфиденциальности ЭД, подтверждения Авторства и Целостности информации, содержащейся в ЭД, а также для использования при разрешении споров и Конфликтных ситуаций.

4.2.7. Распечатанный из Систем Банк-Клиент и/или WEB-каналов НРД документ на бумажном носителе является копией ЭД, оформленного в соответствии с настоящими Правилами. При распечатке ЭД на бумажном носителе должны сохраняться все обязательные реквизиты расчетного документа.

4.2.8. Участник, использующий WEB-каналы для РО, имеет возможность, в том числе:

 распоряжаться денежными средствами, находящимися на банковском счете в НРД, в соответствии с законодательством Российской Федерации, за исключением предусмотренных законодательством Российской Федерации случаев ограничения прав клиента на распоряжение денежными средствами на банковском(их) счете(ах);

формировать ЭД, подписывать их Электронной подписью, зашифровывать и передавать их для обработки в НРД, где эти ЭД Расшифровываются, проверяются (Электронная подпись и Формат) и исполняются в соответствии с банковскими правилами;

получать ЭД от НРД;

осуществлять обмен служебными информационными сообщениями РО с НРД.

4.2.9. Электронное взаимодействие Участника с НРД при РО осуществляется с использованием

Системы БК или через WEB-каналы путем обмена ЭД, служебными информационными сообщениями, формированием запросов и получением соответствующих ответов.

4.2.10. Инициатором установления сеанса связи с использованием / WEB-каналов всегда является Участник. Любая просрочка в выполнении НРД своих обязательств, которая произошла из-за отсутствия инициативы Участника в установлении сеанса связи с НРД, не влечет за собой ответственности НРД.

4.2.11. ЭД, подготовленный Участником, проверяется ответственным лицом Участника, подписывается Электронной подписью Уполномоченного представителя Участника, Зашифровывается и передается в НРД.

4.2.12. НРД перед выполнением каждой операции автоматически Расшифровывает полученный ЭД, фиксирует результаты проверки Электронной подписи, проверяет Формат ЭС, а затем возможность исполнения операции по счету. Участник может получать по запросу через WEB-каналы ЭД от НРД, а также информацию о текущем состоянии ЭД и этапах его обработки в НРД.

4.2.13. Если проверка Электронной подписи ЭД и/или Формата и Спецификации дает отрицательный результат, то такой ЭД НРД не исполняется, и Участник по запросу через Систему БК или WEB-каналы может получить от НРД информацию о причинах неисполнения ЭД.

4.2.14. При необходимости результаты проверки Электронной подписи фиксируются на бумажном носителе.

4.2.15. НРД в процессе электронного взаимодействия с Участниками через СЭД НРД обязан:

После и при условии выполнения Участником СЭД всей совокупности действий, предусмотренных Правилами ЭДО и необходимых для осуществления допуска к осуществлению электронного документооборота, обеспечить Участнику СЭД возможность осуществлять электронный документооборот в соответствии с Правилами ЭДО;

поддерживать работоспособность технических и программных средств СЭД НРД и обеспечивать их функционирование в соответствии с законодательством РФ, Руководством пользователя СЭД НРД, установленным Функциональными договорами, заключенными НРД с Участником;

консультировать работников Участника по вопросам работы в СЭД НРД / WEB-каналов;

4.2.16. Участник в процессе электронного взаимодействия с НРД через СЭД НРД обязан:

 выполнить всю совокупность действий и требований (в том числе к техническим и программным средствам), необходимых для получения допуска к осуществлению электронного документооборота и предусмотренных Правилами ЭДО НРД, а также (когда применимо и/или необходимо) обеспечить подключение к линии связи;

не совершать действий, направленных на нарушение функционирования СЭД НРД, а также незамедлительно сообщить НРД ставших известными Участнику СЭД НРД попытках третьих лиц совершить действия, направленные на нарушение функционирования WEB-каналов / СЭД НРД;

не вносить самостоятельно или без участия НРД исправлений, изменений или дополнений в программное обеспечение Систем Банк-Клиент и WEB-каналов;

не допускать вывода (в том числе и печати), декомпиляции программных продуктов Систем Банк-Клиент, WEB-каналов и их частей, а также данных, содержащих конфиденциальную информацию, за исключением случаев, предусмотренных законодательством Российской Федерации;

 выполнять требования по плановой замене Криптографических ключей / ключей ЭП, своевременно уведомлять НРД о компрометации ключей, принимать все возможные меры для предотвращения потери, раскрытия, искажение и несанкционированного использования Криптографических ключей / ключей ЭП;

 оформлять ЭД в соответствии с нормативными актами Банка России, настоящими Правилами, Руководством пользователя СЭД НРД, а также Функциональными договорами, заключенными Участником с НРД;

 осуществлять подготовку и передачу ЭД в НРД в сроки и в последовательности, установленные регламентами в Функциональных договорах, заключенными Участником с НРД;

принимать все необходимые меры для предотвращения попыток несанкционированного доступа к Системам Банк-Клиент, WEB-каналам;

 обеспечить правильность и достоверность передаваемой информации, квалифицированную работу с Системами Банк-Клиент, WEB-каналами НРД;

 обеспечить использование Электронной подписи, идентификатора и пароля доступа к Системам Банк-Клиент, WEB-каналам только Уполномоченными лицами;

 сообщать в НРД обо всех замеченных неточностях или ошибках в выписках из счетов и других документах, либо о непризнании (неподтверждении) итогового сальдо по счету. Операция и выписка из счета считается подтвержденной Участником, если он не представит свои замечания в течение 10 (Десяти) календарных дней после получения соответствующего документа.

выполнить иные обязанности перед НРД, возникающие в соответствии с Правилами ЭДО НРД.

4.2.17. В процессе электронного взаимодействия через СЭД НРД Стороны обязаны:

не разглашать конфиденциальную информацию, полученную от другой Стороны. НРД и Участник признают, что конфиденциальной информацией является информация, конфиденциальность которой установлена действующим законодательством Российской Федерации, а также программные средства н WEB-каналов, данные и технология расчетов;

 обеспечивать безопасность и целостность рабочей среды (среды исполнения) на своем компьютере (отсутствие вирусов и программ-закладок), а также защиту от других возможных угроз или опасностей для сохранения или обеспечения Целостности информации.

4.2.18. При невозможности обмена ЭД с НРД через СЭД в связи с возникшими техническими неисправностями (сбои в работе программно-технических средств, средств и линий связи и т.п.) или другими причинами, препятствующими обмену ЭД, Участник может представлять и получать документы на бумажном носителе в соответствии с Функциональными договорами, заключенными Участником с НРД, или использовать другие Каналы в порядке, установленном настоящими Правилами.

<span id="page-18-0"></span>4.2.19. НРД в процессе электронного взаимодействия через СЭД НРД с Участником вправе приостанавливать использование Участником Систем Банк-Клиент и WEB-каналов в случаях:

- нарушения или ненадлежащего выполнения условий настоящих Правил, в том числе в случае невыполнения Участником обязательств по оплате процедур ЭДО НРД в соответствии с Договором;
- прекращения (окончания) срока действия документов, подтверждающих полномочия лиц, наделенных правом использовать Электронную подпись по распоряжению денежными средствами, находящимися на банковском(их) счете(ах) Участника, открытом(ых) ему НРД;
- Компрометации криптографических ключей и/или возникновения угроз безопасности и целостности рабочей среды (в том числе СЭД НРД);
- нарушения требований применимого законодательства РФ, в том числе в части требований Федерального закона «О противодействии легализации (отмыванию) доходов, полученных преступным путем, и финансированию терроризма» от 07.08.2001 N 115-ФЗ;
- наступления обстоятельств непреодолимой силы, т.е. чрезвычайных и непредотвратимых обстоятельств, не подлежащих разумному контролю, на время действия таких обстоятельств и их последствий.

НРД в разумные сроки уведомляет Участника о приостановлении участия в СЭД НРД в электронном виде по имеющимся Каналам либо путем направления уведомления на почтовый адрес Участника.

Восстановление использования Участником СЭД НРД может производиться НРД самостоятельно или на основании письменного заявления Участника после устранения Участником нарушений и/или при надлежащем выполнении им условий Договора.

НРД может также приостанавливать использование Участником СЭД НРД в случаях наступления обстоятельств непреодолимой силы, т.е. чрезвычайных и непредотвратимых обстоятельств, не подлежащих разумному контролю, на время действия таких обстоятельств и их последствий.

4.2.20. Стороны не несут ответственность за неисполнение или ненадлежащее исполнение настоящих Правил, если надлежащее исполнение оказалось невозможным вследствие сбоев, неисправностей и отказов оборудования; сбоев и ошибок программного обеспечения, связанных, в том числе, с вирусными и иными атаками на СЭД НРД, произошедших не по вине НРД и/или Участника.

4.2.21. НРД при электронном взаимодействии с Участником через СЭД НРД по настоящим Правилам не несет ответственности за:

качество каналов связи, которыми пользуется Участник;

 качество комплекса программно-технических средств СЭД НРД в случае использования Участником не сертифицированных производителем модемов, компьютерного оборудования и/или нелицензионного программного обеспечения;

использование идентификатора, пароля и электронной подписи лицами, неуполномоченными Участником и/или третьими лицами;

 убытки, понесенные Участником в случае приостановления его участия в СЭД НРД в соответствии с пунктами [4.2.19](#page-18-0) и 4.2.19 настоящего раздела Правил.

# **5. ОСОБЕННОСТИ ОБМЕНА ЭЛЕКТРОННЫМИ ДОКУМЕНТАМИ ЧЕРЕЗ СЭД НРД**

<span id="page-19-0"></span>5.1. Участник в соответствии с условиями, определенными в Приложении 4 к Правилам ЭДО НРД, может использовать возможности СЭД НРД для получения от другого Участника и/или отправки другому Участнику ЭД. При этом НРД не оценивает, не контролирует и не несет ответственности за содержание ЭД, в том числе ТЭД, передаваемых Участниками.

5.2. Перечень процедур, осуществляемых НРД при обмене ЭД Участников через СЭД НРД, порядок формирования, передачи, приема и обработки ЭД, а также печатные формы эталонных образцов ЭС и эталонные образцы форматов ЭС, которые Участники могут использовать при формировании ТЭД (ТЭДИК) различных категорий, приведены в Приложении 4 к Правилам ЭДО НРД.

5.3. НРД вправе отказать Участнику в использовании возможностей СЭД НРД для получения от другого Участника и/или отправки другому Участнику ЭД.

### **6. ОСОБЕННОСТИ ОРГАНИЗАЦИИ ЭДО ЧЕРЕЗ SWIFT**

<span id="page-19-1"></span>6.1. В случае если Участник и НРД для обмена ЭД используют только систему SWIFT, то договор с Организатором СЭД об участии в СЭД Участником может не заключаться.

Для начала обмена ЭД через SWIFT Участник направляет в НРД Заявку для подключения ЭДО через Систему SWIFT с указанием в ней BIC-кода Участника.

НРД при обработке Заявки проверяет принадлежность BIC-кода Участнику. В случае использования BIC-кода, не принадлежащего Участнику, Участник обязан предоставить доверенность от владельца BICкода на использование его BIC-кода.

После предоставления указанных документов, Участник должен в соответствии с Правилами SWIFT произвести с НРД обмен авторизациями в SWIFT.

В случае если для обмена определенными типами ЭД через SWIFT требуется регистрация Участника в закрытой группе пользователей SWIFT или подписка на определенный сервис SWIFT, то Участник должен заранее в установленные SWIFT сроки выполнить такую регистрацию (подписку). В дальнейшем Участник до прекращения обмена такими ЭД не должен осуществлять процедуру отмена указанной регистрации (подписки). В случае получения НРД от SWIFT отрицательного результата обработки ЭД по причине отсутствия такой регистрации (подписки) Участника, НРД вправе приостановить весь обмен ЭД через SWIFT с таким Участником до устранения этих причин.

6.2. В целях электронного взаимодействия через SWIFT Стороны формируют применяемые НРД при ЭДО с Участниками ЭС международного стандарта ISO (стандартов SWIFT), Спецификации и особенности формирования которых приведены в Приложении 3 к Правилам ЭДО НРД.

Указанные ЭС направляются Стороне-получателю по адресу SWIFT, указанному в Заявке на обеспечение ЭДО для подключения ЭДО через Систему SWIFT.

<span id="page-19-2"></span>Стороны осуществляют прием и обработку указанных ЭС в соответствии с порядком, определенным договорами (соглашениями) Сторон, Правилами SWIFT, а также настоящими Правилами.

#### **7. ФОРМАТЫ ЭС, ИСПОЛЬЗУЕМЫХ НРД**

7.1. НРД при электронном взаимодействии с Участниками через СЭД НРД при обеспечении депозитарной/клиринговой/репозитарной деятельности использует следующие Форматы ЭС:

XML (англ. eXtensible Markup Language) — расширяемый язык разметки, свод общих синтаксических правил, рекомендованный World Wide Web Consortium. XML — текстовый формат, предназначенный для хранения структурированных данных и обмена информацией между программами;

FpML (англ. Financial products Markup Language) – язык разметки финансовых продуктов, основанный на расширяемом языке разметки (Extensible Markup Language – XML). Представляет собой XML-протокол, поддерживающий электронно-коммерческие операции в области финансов.

Используется для обмена информацией при совершении сделок с производными финансовыми инструментами, для обмена подтверждениями по сделкам, изменения условий сделок и т.д., а также для предоставления информации о совершенных внебиржевых операциях с производными инструментами на международном рынке, предоставления информации об оценке портфеля и отчетов национальным регулирующим органам по этим операциям. Со временем в данный стандарт предполагается включить все типы внебиржевых производных;

HTML (англ. HyperText Markup Language — «язык разметки гипертекста») — стандартный язык разметки документов в сети Интернет. HTML является приложением (частным случаем) SGML (стандартного обобщённого языка разметки) и соответствует международному стандарту ISO 8879. XHTML является приложением XML;

 JSON (англ. JavaScript Object Notation) — текстовый формат обмена данными, независимый от языка реализации ПО, поскольку основан на универсальных структурах данных: коллекция пар ключзначение (объект), упорядоченный список значений (массив). Обычно используется при обмене данными между приложением и сервером;

 $\bullet$  DBF (dBase-file) — формат хранения данных, используемый в качестве одного из стандартных способов хранения и передачи информации системами управления базами данных, электронными таблицами и т. д. DBF-файл делится на заголовок, в котором хранится информация о структуре базы и количестве записей и, собственно, область данных, представляющую собой последовательно организованную таблицу из записей фиксированной длины. Записи, в свою очередь, делятся на поля, также фиксированной длины;

 $\bullet$  JPEG (Joint Photographic Experts Group, по названию организации-разработчика) — один из графических форматов, применяемый для хранения фотоизображений и подобных им изображений. Файлы, содержащие данные JPEG, обычно имеют расширения (суффиксы) .jpeg, .jpg, .JPG, или .JPE;

• PDF (Portable Document Format) — кроссплатформенный Формат ЭС, созданный фирмой Adobe Systems с использованием ряда возможностей языка PostScript. PDF с 1 июля 2008 года является открытым стандартом ISO 32000. Формат PDF позволяет внедрять необходимые шрифты (построчный текст), векторные и растровые изображения, формы и мультимедиа-вставки;

Иные форматы, которые могут использоваться в соответствии с Правилами и Функциональными договорами.

Поручение/распоряжение, передаваемое Участником в НРД через СЭД НРД, оформляется в Формате XML. При заполнении значений реквизитов в текстовых значениях полей используется кодировка кириллицы WIN-1251.

Отчет об операциях (отчет о неисполнении поручения), счет, счет-фактура оформляются в формате DBF или в формате XML в порядке, указанным в соответствующей Спецификации (Приложение 3 к Правилам ЭДО НРД).

ЭС с Уведомлением о принятии (непринятии) поручений/распоряжений к исполнению формируются в Формате XML, содержащем элементы, указанные в Спецификации (Приложение 3 к Правилам ЭДО НРД).

Распоряжение на регистрацию списка / изменений к списку владельцев ценных бумаг RF005, а также Зарегистрированный список формируются в XML-формате в соответствии с правилами использования отражённых в Спецификации электронных документов СРО, используемых НРД при электронном взаимодействии с регистраторами и при составлении списков лиц с депонентами (Приложение 3 к Правилам ЭДО НРД).

Извещение о выплате и перечислении доходов формируется в электронном виде в форматах, установленных в Спецификации (приложение 3 к Правилам ЭДО НРД).

Обмен ЭС по системе SWIFT между НРД и Участниками в процессе обеспечения депозитарной/клиринговой/репозитарной деятельности осуществляется в форматах международного стандарта ISO в соответствии с требованиями, изложенными в Правилах SWIFT, а также в

соответствующей Спецификации НРД (Приложение 3 к Правилам ЭДО НРД) или в Функциональном договоре.

Форматы ЭС и спецификации ЭД, используемых Участниками при транзите ЭД через СЭД НРД в процессе электронного взаимодействия с другими Участниками установлены в Приложении 4 к Правилам ЭДО НРД.

7.2. Обмен ЭД в СЭД НРД между Сторонами в процессе обеспечения расчетного обслуживания по каналам WEB-сервис, системы НРД Банк-Клиент осуществляется в Формате XML или текстовых форматах (txt и dat) спецификации которых отражены в Спецификациях ЭД, используемых НРД или в Спецификациях сообщений стандартов SWIFT (Приложение 3 к Правилам ЭДО НРД). Формирование ЭС, обмен ЭД и их форматы (в том числе состав и содержание полей документов) должны соответствовать требованиям нормативных актов Банка России с учетом условий Функциональных договоров.

Обмен ЭС по системе SWIFT между НРД и Участниками ЭДО в процессе обеспечения расчетного обслуживания осуществляется в форматах международного стандарта SWIFT в соответствии с требованиями, изложенными в Правилах SWIFT, нормативных актах Банка России, а также в Спецификации сообщений стандартов SWIFT в процессе расчетного обслуживания (Приложение 3 к Правилам ЭДО НРД) и с учетом требований Правил ЭДО НРД.

# **8. РЕГИСТРАЦИЯ, УЧЕТ И СРОКИ ХРАНЕНИЯ ЭС**

<span id="page-21-0"></span>8.1. Каждое входящее и исходящее ЭС подлежит обязательной регистрации в НРД с присвоением уникального регистрационного номера с фиксацией даты и времени регистрации.

В случае если по Каналу Электронной почты в НРД от Участника поступает два и более сообщения с одинаковым значением поля «message-id» в заголовке сообщения, то в НРД принимается в обработку и регистрируется в системе учета НРД только сообщение, поступившее последним из числа находящихся в очереди на обработку.

8.2. Учет ЭД и/или ЭС осуществляется путем ведения Электронных журналов учета. Технология ведения Электронных журналов учета включает процедуры и средства заполнения, администрирования (просмотра, поиска, распечатки) и хранения электронных журналов. Программноаппаратные средства ведения Электронных журналов учета являются составной частью программноаппаратного обеспечения, используемого для организации электронного документооборота.

Дополнительно особенности учета ЭД могут определяться также функциональными договорами, заключаемыми между НРД и Участниками ЭДО.

При организации учета ЭД НРД обеспечивает учет данных, позволяющих получить информацию о различных этапах жизненного цикла ЭД и/или ЭС в процессе электронного документооборота, а также обеспечивает возможность изготовления копий ЭД на бумажных носителях в случаях, установленных законодательством Российской Федерации и заключенными договорами.

НРД и Участники ЭДО НРД должны обеспечить защиту от несанкционированного доступа и непреднамеренного уничтожения и/или искажения учетных данных, содержащихся в Электронных журналах учета ЭД.

8.3. Срок хранения учетных данных по ЭД и/или ЭС в части обеспечения расчетного обслуживания (в т.ч. учтенных ЭД и/или ЭС в части обеспечения расчетного обслуживания в электронных архивах) определяется с учетом требований Положения Росархива № 1, Банка России № 801-П от 12 июля 2022 г. «Об утверждении перечня документов, образующихся в процессе деятельности кредитных организаций, с указанием сроков их хранения» (а также последующими редакциями данного документа и/или документами, которые регулируют данные вопросы).

8.4. Если настоящими Правилами, а также Функциональными договорами, заключаемыми между НРД и Участниками ЭДО НРД, не предусмотрено иное, ЭД и/или ЭС должны храниться в том же формате, в котором они были сформированы, отправлены или получены.

Хранение ЭД должно сопровождаться хранением соответствующих Электронных журналов учета, СКПЭП и программного обеспечения, обеспечивающего возможность работы с электронными журналами и проверки электронной подписи хранимых ЭД.

При хранении ЭД должна быть обеспечена привязка ЭД к соответствующим СКПЭП для проведения процедуры разрешения конфликтных ситуаций.

Обязанности хранения полученных ЭД возлагаются на НРД и Участников ЭДО.

Электронные архивы подлежат защите от несанкционированного доступа и непреднамеренного уничтожения и/или искажения.

<span id="page-22-0"></span>Сроки хранения, установленные настоящим пунктом, применяются в случае, если иные сроки не установлены законодательством Российской Федерации.

### **9. ПОРЯДОК РАЗРЕШЕНИЯ КОНФЛИКТНЫХ СИТУАЦИЙ И СПОРОВ В ПРОЦЕССЕ ЭДО**

Конфликтные ситуации и споры, возникающие в связи с осуществлением электронного документооборота в СЭД НРД, разрешаются Сторонами путем переговоров. Если в ходе рабочих переговоров соглашение не достигнуто, то Стороны назначают Техническую комиссию и действуют в соответствии с Порядком разрешения конфликтных ситуаций и споров, установленном Правилами ЭДО Организатора СЭД.

В связи с осуществлением транзита ЭД через СЭД НРД возможно возникновение конфликтных ситуаций и споров, связанных с формированием, доставкой, получением, подтверждением получения Пакетов транзитных электронных документов, сформированных отправителем с использованием схемы с «закрытым конвертом», а также использованием в данных Пакетах электронной подписи. При разрешении таких конфликтных ситуаций и споров Стороны также действуют в соответствии с Порядком разрешения конфликтных ситуаций и споров, установленном Правилами ЭДО Организатора СЭД, за исключением того, что в этом случае в качестве ЭД рассматривается Пакет транзитных электронных документов, сформированный, направленный и обработанный в соответствии с Приложением 4 к Правилами ЭДО НРД.

#### <span id="page-22-1"></span>**10. ПРЕДОТВРАЩЕНИЕ И УСТРАНЕНИЕ СБОЕВ В РАБОТЕ СРЕДСТВ ЭЛЕКТРОННОГО ВЗАИМОДЕЙСТВИЯ**

10.1. Нештатная (чрезвычайная) ситуация (сбой) – ситуация, влекущая за собой изменение регламентов работы с взаимодействующими организациями более чем на 20 минут, к которой относятся:

 нарушение нормального функционирования основных автоматизированных систем, реализующих бизнес-процессы;

 неработоспособность (недоступность) основных каналов связи, в том числе корпоративной сети ПАО Московская Биржа, сети Интернет, SWIFT, связи с Межрегиональным центром информатизации Банка России и других каналов связи с взаимодействующими организациями;

 отсутствие физической возможности нахождения работников НРД на рабочих местах вследствие пожара, наводнения, аварий, актов террора, диверсий, саботажа, стихийных бедствий и других обстоятельств неодолимой силы;

 иные случаи, повлекшие нарушение нормальной работы с взаимодействующими организациями более чем на 20 минут.

10.2. Предотвращение сбоев в работе средств электронного взаимодействия НРД обеспечивается за счет:

 развертывания и поддержания в рабочем состоянии территориально удаленного резервного вычислительного центра и офиса;

 дублирования подвода электропитания к основному и резервному вычислительным центрам и офисам;

использования дополнительных автономных источников электропитания (электрогенераторов);

 обязательного использования источников бесперебойного электропитания (ИБП) на основе аккумуляторных батарей);

 оптимизации распределения нагрузок на ИБП для обеспечения максимальной продолжительности работы критичных сервисов (контроллеров домена, электронной почты, файловых служб, сетевого оборудования), обеспечивая достаточную продолжительность корректного завершения работы серверов с некритичными сервисами (доступ в интернет, серверы web- и FTP-публикаций). В результате время

восстановления работоспособности инфраструктуры после подачи питания равно времени запуска серверов и их сервисов, исключены случаи утери информации в результате некорректного завершения работы оборудования;

 дублирования Каналов информационного взаимодействия. НРД обеспечивает прием и обработку поручений клиентов, а также представление отчетов о выполненных операциях по нескольким Каналам в соответствии с Правилами;

обязательного резервирования используемых серверов;

использования современных средств и методов повышения отказоустойчивости систем энергоснабжения, кондиционирования, пожаротушения, безопасности и других систем обеспечения безотказной работы средств электронного взаимодействия;

проверки устанавливаемого программного обеспечения, как системного, так и прикладного, на этапе опытной эксплуатации до ввода в промышленную эксплуатацию.

Для хранения информации и документов электронного взаимодействия в НРД используются современные высокопроизводительные и надежные дисковые массивы хранения информации.

Архитектура используемой НРД системы хранения гарантирует высокую степень доступности<sup>4</sup> за счет дублирования аппаратных компонентов системы и других технологических решений обеспечения высокой надежности хранения данных. Используемая НРД система хранения поддерживает удаленную и локальную репликацию с задействованием удаленного резервного вычислительного центра, что позволяет создавать отказоустойчивые конфигурации средств электронного взаимодействия и обеспечить их бесперебойную работу, в том числе в процессе резервного копирования и восстановления информации.

10.3. Для устранения сбоев в работе аппаратных средств разработана схема перехода на резервные средства, расположенные в территориально удаленном резервном вычислительном центре и офисе. С работниками НРД практически отрабатываются необходимые действия по переходу на резервные средства в ходе плановых учений. Обеспечивается поддержание постоянной готовности резервных средств и работников НРД к принятию на себя (не более чем в течение 2-4 часов) основной нагрузки в резервном офисе в случае аварий и других чрезвычайных ситуаций.

Устранение сбоев в работе программных средств во время операционной работы обеспечивается высококвалифицированным техническим персоналом НРД, контролирующим работоспособность вычислительного комплекса и принимающим меры для оперативного устранения нештатных ситуаций.

Заключены договоры на обеспечение технической поддержки с разработчиками программного обеспечения.

Реализация мер по предотвращению и устранению сбоев средств электронного взаимодействия обеспечила НРД предсказуемое поведение указанных средств при сбоях (отключении) электропитания и других нештатных ситуациях и корректное завершение работы прикладных и инфраструктурных сервисов.

 $\overline{a}$ 

*<sup>4</sup> Доступность - это способность системы хранения или её компонента, исполнить требуемую функцию в установленный момент или за установленный период времени. Доступность подкреплена надежностью и восстанавливаемостью инфраструктуры системы хранения. Надежность сервиса системы хранения может быть точно определена как независимость от оперативного сбоя. Восстанавливаемость касается способности компонента инфраструктуры системы хранения содержаться или возвращаться к операционному состоянию.*